# Краснодарский край муниципальное образование город Новороссийск муниципальное автономное общеобразовательное учреждение гимназия № 5

## УТВЕРЖДЕНО

решением педагогического совета от 28.08. 2020 года протокол № 1 Председатель \_\_\_\_\_\_\_ Т.С. Цепордей

# **РАБОЧАЯ ПРОГРАММА**

по предмету (курсу) Информационные системы и модели

Уровень образования (класс) 10-11

Количество часов 68 (34/34)

Учитель Копаницкая Е.А

Программа разработана на основе примерной программы одобренной решением федерального учебно-методического объединения по общему образованию (протокол от 28 июня 2016г. № 2/16-3) и авторской программы курса «Информационные системы и модели» авторы И.Г. Семакин, Е.К. Хеннер.

(указать примерную или авторскую программу/программы, издательство, год издания при наличии)

#### **Пояснительная записка**

Учебный курс «Информационные системы и модели» предназначен для изучения в старших классах профильной школы. Курс является элективным, ориентированным на изучение в классах физико-математического и информационно-технологического профилей.

Курс «Информационные системы и модели» является преемственным по отношению к базовому курсу информатики, обеспечивающему требования к ее изучению в основной школе. При планировании и создании курса авторы учитывают, что раздел «Информационные системы и модели» становится одним из ведущих в изучении информатики на старшей ступени школы.

В ходе изучения курса будут расширены знания учащихся в тех предметных областях, на которых базируются изучаемые системы модели, что позволит максимально реализовать межпредметные связи, послужит средством профессиональной ориентации и будет служить целям профи-лизации обучения на старшей ступени школы.

Среди многочисленных приложений современной информатики и информационных технологий в данном учебном курсе выделяются два:

- информационные системы;
- компьютерное математическое моделирование.

## **Планируемые результаты**

В результате изучения элективного курса «Информационные системы и модели» раздел 1 «Моделирование и разработка информационных систем»

#### **Ученик научится**:

- Назначение и состав информационных систем;
- Этапы создания компьютерной информационной моделей систем;
- Основные понятия системологии: система, структура, системный эффект;
- В чем состоит задача системного анализа;
- Существующие разновидности моделей систем;
- Что такое граф;
- Какие системы называются иерархическими;
- Основные свойства дерева;
- Что такое инфологическая модель предметной области;
- Что такое база данных;
- Структуру реляционной базы данных;
- Какими возможностями для работы с базами данных обладает MS Excel;

• Что такое фильтрация данных; какими способами она производится.

## Получит возможность научиться:

- Осуществлять анализ систем с целью построения моделей разных типов;
- Строить граф-модели систем с иерархической и сетевой структурой;
- Организовывать однотабличные базы данных в MS Excel;
- Осуществлять выборку и сортировку данных;
- Осушествлять фильтрацию данных:

В результате изучения элективного курса «Информационные системы и модели» раздел 2 «Компьютерное математическое моделирование»

## Ученик научится:

- Содержание понятий «модель», «информационная модель», «компьютерная математическая модель»;
- Виды абстрактных (информационных) моделей;
- Этапы компьютерного математического моделирования;
- Цели математического моделирования;
- Требования, предъявляемые к компьютерным математическим моделям;
- Возможные подходы к классификации математических моделей;
- Отличие натурного (лабораторного) эксперимента от компьютерного (численного);
- Состав инструментария компьютерного математического моделирования;
- Возможности табличного процессора Excel в реализации математического моделирования;
- Графические возможности Excel;
- Специфику компьютерного математического моделирования в экономическом планировании; примеры содержательных задач из областей экономического планирования, решаемых методом компьютерного моделирования;
- Постановку задач, решаемых методом линейного программирования;
- $\bullet$  Основные понятия теории вероятности, необходимые ДЛЯ реализации имитационного моделирования;
- Постановку задач, решаемых методом имитационного моделирования в теории  $\bullet$ массового обслуживания;

## Получит возможность научиться:

приводить примеры, иллюстрирующие понятие «модель», «информационная

модель», «компьютерная информационная модель»;

- приводить примеры содержательных задач, при решении которых применяют  $\bullet$ компьютерные математические модели, и при этом преследуются разные цели моделирования;
- применять схему компьютерного эксперимента при решении содержательных задач;
- приводить примеры задач разных классов при классификации моделей;  $\bullet$
- $\bullet$ отбирать факторы, влияющие на поведение изучаемой системы;
- строить модели изучаемых процессов;  $\bullet$
- анализировать полученные результаты и исследовать математическую модель;  $\bullet$
- прогнозировать состояние системы по построенной модели;  $\bullet$
- использовать простые имитационные модели систем массового обслуживания;  $\bullet$
- $\bullet$ строить простые оптимизационные экономические модели;
- $\bullet$ пользоваться средством «Поиск решения» Excel для решения задач линейного программирования.

использовать приобретенные знания и умения в практической деятельности и повседневной жизни для:

- эффективного применения информационных образовательных ресурсов в учебной деятельности, в том числе самообразовании;
- ориентации в информационном пространстве, работы с распространенными автоматизированными информационными системами;
- автоматизации коммуникационной деятельности;
- соблюдения этических и правовых норм при работе с информацией;
- эффективной организации индивидуального информационного пространства.  $\bullet$

## Формы контроля по дисциплине

- Основной формой итогового и промежуточного контроля является реферат и защита реферата с использованием презентации;.
- практическая работа для текущего и итогового контроля освоения информационных технологий

## Содержание курса

#### Программа состоит из двух разделов.

#### Раздел 1. Моделирование информационных систем

Данный раздел учебника углубляет содержательные линии моделирования и информационных технологий в школьной информатике. База данных — ядро любой информационной системы — рассматривается в качестве информационной модели соответствующей предметной области. Содержание обучения исходит из проблем, которые требуется решить.

Первая проблема — адекватное информационное отражение в базе данных реальной системы. В связи с этим рассматриваются основные этапы проектирования базы данных: системный анализ предметной области, построение инфологической модели, ее реализация в виде модели данных реляционного типа.

Вторая проблема — создание приложений, которые в совокупности с базой данных составляют информационно-справочную систему. Здесь внимание уделяется анализу потребностей пользователя, созланию гибкой и полной системы приложений (запросов, форм, отчетов), организации дружественного пользовательского интерфейса.

По ходу изучения раздела осваиваются элементы программирования приложений на языке Visual Basic Application (VBA).

#### Содержание учебного предмета

#### Моделирование информационных систем (34 ч)

## Информационные системы и системология (10 ч)

Основные понятия системологии: система, структура. Графы и сети. Иерархические структуры данных; деревья. Табличная организация данных.

Понятие информационной системы. Классификация информационных систем. Основные понятия баз данных. Назначение и функции СУБД.

#### Базы данных на электронных таблицах (14 ч)

Создание однотабличной базы данных (списка) в среде табличного процессора (MS Excel). Правила оформления списка. Использование формы для ввода и просмотра списка. Использование формы для выборки данных по критериям. Сортировка данных по одному или нескольким полям. Фильтрация данных. Сводные таблицы

Базы данных в реляшионных СУБД. Проектирование многотабличной базы данных.

Понятие о нормализации данных. Типы связей между таблицами. Создание базы данных в среде реляционной СУБД (MS ACCESS). Реализация приложений: запросы, отчеты.

Моделирование и разработка информационных систем (11 ч)

Программирование в среде СУБД Разработка пользовательского интерфейса: кнопочные формы. Макросы. Введение в VBA.

#### Раздел 2. Компьютерное математическое моделирование

Данный раздел также углубляет содержательную линию моделирования в курсе информатики. В нем изучается математическое моделирование в его компьютерной реализации при максимальном использовании межпредметных связей информатики и универсальной методологии моделирования. Овладение основами компьютерного математического моделирования поможет учащимся углубить научное мировоззрение, развить творческие способности, а также выбрать будущую профессию. Данный раздел является преемственным по отношению к первому разделу, в котором речь также идет об информационном моделировании, но с позиций представления информации, в то время как второй раздел посвящен в основном ее математической обработке.

При изучении раздела будут расширены математические знания и навыки учащихся. В частности, будут рассмотрены некоторые задачи оптимизации, элементы математической статистики и моделирования случайных процессов.

В ходе выполнения практических заданий по обоим разделам курса учащиеся разовьют навыки работы с современными средствами информационных технологий: табличным процессором, реляционной СУБД, математическим пакетом MathCAD, познакомятся с элементами офисного программирования.

Составной частью курса является подготовка реферата по одной из проблем, затронутых в курсе, а также выполнение и защита проекта. При подборе материалов для реферата учащимся рекомендуется использование ресурсов Интернета, для его оформления потребуется работа с текстовым процессором Word и иными средствами пакета MS Office. Защиту проекта рекомендуется проводить с использованием презентации, созданной средствами Power Point.

#### **Содержание учебного предмета**

#### **Компьютерное математическое моделирование (34 ч)**

*Введение в технологию компьютерного математического моделирования (5 ч)*

Основные понятия и принципы моделирования. Моделирование и компьютеры. Разновидности математических моделей. Компьютерное математическое моделирование, его этапы.

## *Инструментарий компьютерного математического моделирования (5 ч).*

Табличные процессоры и электронные таблицы. Табличный процессор MS Excel, основные сведения. Построение графиков зависимостей между величинами в ТП Excel. Система математических расчетов MathCAD. Примеры использования MathCAD.

#### *Математические расчеты в табличном процессоре (6 ч)*

Постановка задач оптимального планирования. Линейное программирование — введение. Общая формулировка и существование решения задач линейного программирования. Симплекс-метод. Алгоритмическая реализация симплекс-метода. Понятие о нелинейном программировании.

## *Моделирование зависимостей (3 ч)*

Использование средства «Поиск решения» табличного процессора Excel для решения задач линейного и нелинейного программирования. Решение задач оптимизации с помощью пакета MathCAD. Программная реализация симплекс-метода в VBA; сопоставление с Turbo-Pascal.

*Моделирование процессов оптимального планирования (10 ч)*

Динамическое программирование. Алгоритмическая реализация метода динамического программирования. Реализация алгоритма динамического программирования в VBA. Понятие о моделях многокритериальной оптимизации

*Компьютерное имитационное моделирование (5 ч)*

Принципы имитационного моделирования. Введение в математический аппарат имитационного моделирования. Случайные числа и их распределения. Пример моделирования системы массового обслуживания с помощью VBA. Пример имитационного моделирования в экономике. Пример имитационного моделирования в экологии.

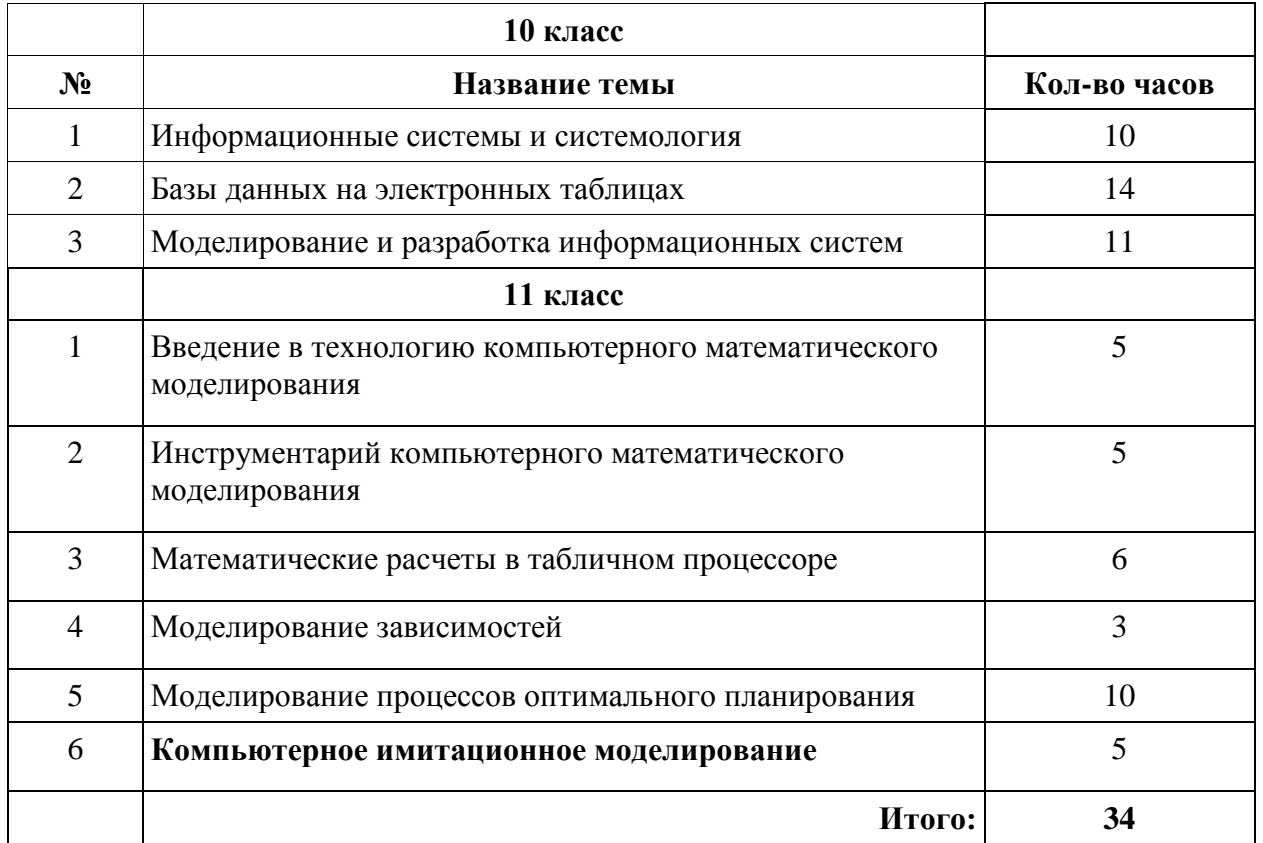

#### **Тематическое планирование**

# **Методические рекомендации по реализации программы:**

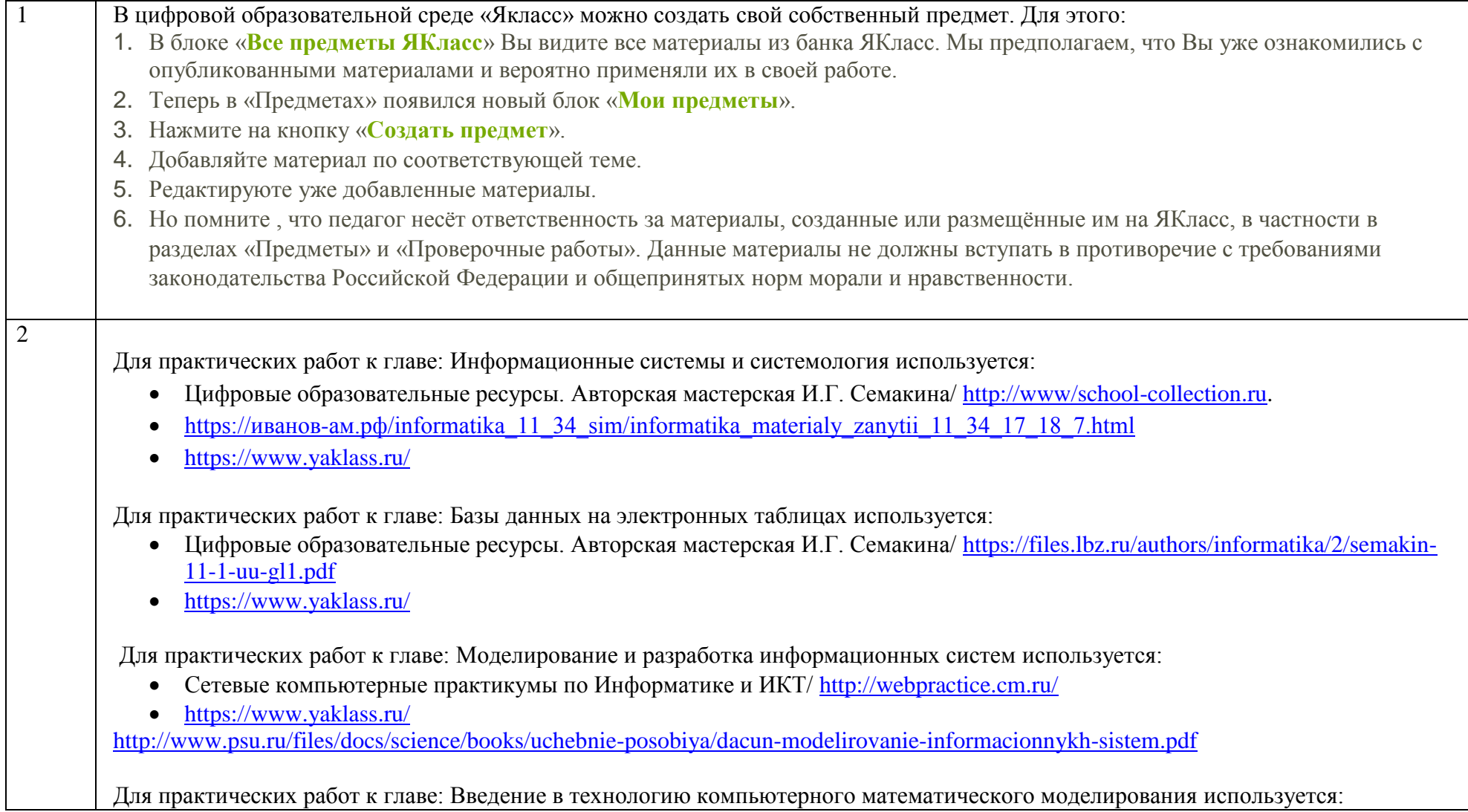

- https://moodle.kstu.ru/pluginfile.php/247905/mod\_resource/content/1/Лекция%20№2.pdf
- <http://www2.econ.iastate.edu/tesfatsi/acecode.htm>
- <http://rvles.ieie.nsc.ru/parinov/tao-model/2.htm>
- <https://www.yaklass.ru/>
- <http://kafinf.ssla.ru/wp-content/uploads/2014/03/stp.pdf>

Для практических работ к главе: Математические расчеты в табличном процессоре используется:

- [https://kpfu.ru/staff\\_files/F\\_1803445208/Metodichka\\_BD\\_i\\_SUBD\\_Sajfutdinova\\_GM.pdf](https://kpfu.ru/staff_files/F_1803445208/Metodichka_BD_i_SUBD_Sajfutdinova_GM.pdf)
- [http://www.rgups.ru/site/assets/files/94247/ignat\\_eva\\_o.v.\\_prikladnoe\\_programmirovanie\\_i\\_bazy\\_dannykh.\\_dlia\\_prakt\\_.pdf](http://www.rgups.ru/site/assets/files/94247/ignat_eva_o.v._prikladnoe_programmirovanie_i_bazy_dannykh._dlia_prakt_.pdf)

Для практических работ к главе: Моделирование зависимостей и моделирование процессов оптимального планирования используется:

- <https://math.semestr.ru/simplex/simplex.php>
- [https://function-x.ru/simplex\\_method\\_example\\_algorithm.html](https://function-x.ru/simplex_method_example_algorithm.html)
- [https://kpfu.ru/staff\\_files/F1020393435/Metodichka\\_Metody\\_lin\\_progr\\_2019\\_.pdf](https://kpfu.ru/staff_files/F1020393435/Metodichka_Metody_lin_progr_2019_.pdf)
- <https://www.bibliofond.ru/view.aspx?id=664280>

Для практических работ к главе: компьютерного имитационного планирования используется:

- <https://intuit.ru/studies/courses/2260/156/lecture/27241>
- <http://simulation.su/uploads/files/default/incomplete-babkin-pikalov.pdf>
- [https://studref.com/647784/informatika/primer\\_razrabotki\\_imitatsionnoy\\_modeli](https://studref.com/647784/informatika/primer_razrabotki_imitatsionnoy_modeli)

## **Список используемой литературы:**

- Семакин И.Г., Хеннер Е.К. Информационные системы и модели. Элективный курс: Учебное пособие. – М.: БИНОМ. Лаборатория знаний, 2006
- Семакин И.Г., Хеннер Е.К., Информационные системы и модели. Элективный курс: Методическое пособие. – М.: БИНОМ. Лаборатория знаний, 2006
- Семакин И.Г., Хеннер Е.К., Информационные системы и модели. Элективный курс: Практикум. – М.: БИНОМ. Лаборатория знаний, 2006
- Цифровые образовательные ресурсы. Авторская мастерская И.Г. Семакина/ [http://www/school-collection.ru.](http://www.google.com/url?q=http%3A%2F%2Fwww%2Fschool-collection.ru&sa=D&sntz=1&usg=AFQjCNEdHNo4bgbv8dqnDTYusRNveGZiog)
- Сетевые компьютерные практикумы по Информатике и ИКТ/ [http://webpractice.cm.ru/.](http://www.google.com/url?q=http%3A%2F%2Fwebpractice.cm.ru%2F&sa=D&sntz=1&usg=AFQjCNFF9Yh_FxH4hj9LkKnBzhu-PjzHUA)
- Программа элективного курса «Информационные системы и модели» И.Г.Семакин, Е.К.Хеннер */ Информатика. Программы для общеобразовательных учреждений. 2- 11 классы: методическое пособие /Сост. М.Н. Бородин. - М.: БИНОМ. Лаборатория знаний, 2012*

# СОГЛАСОВАНО

Протокол заседания методического объединения учителей математики МАОУ гимназии № 5 от 2020 года № 1

\_\_\_\_\_\_\_\_\_\_\_ \_\_\_\_\_\_\_\_\_

 подпись руководителя МО  $\Phi$  И $\Omega$ 

# СОГЛАСОВАНО

Заместитель директора по УВР \_\_\_\_\_\_ О.Н. Евсеева подпись Ф.И.О. \_\_\_\_\_\_\_\_\_\_\_\_\_\_ 2020 года

# СОГЛАСОВАНО

Заместитель директора по УВР \_\_\_\_\_\_\_\_\_\_\_\_\_\_\_ \_\_\_\_\_\_\_\_\_\_\_

\_\_.08. 2020 года

Краснодарский край муниципальное образование город Новороссийск муниципальное автономное общеобразовательное учреждение гимназия № 5

# **КАЛЕНДАРНО-ТЕМАТИЧЕСКОЕ ПЛАНИРОВАНИЕ**

по Информационные системы и модели (указать учебный предмет, курс)

Класс: 10б

Учитель: Копаницкая Екатерина Александровна.

Количество часов: всего 34 часов; в неделю 1 час;

Планирование составлено на основе рабочей программы Копаницкая Е.А, утверждённой решением педагогического совета № 1 от 28.08. 2020 г (указать ФИО учителя, реквизиты утверждения рабочей программы с датой)

Планирование составлено на основе:

одобренной решением федерального учебно-методического объединения по общему образованию (протокол от 28 июня 2016г. № 2/16-3) и авторской программы курса «Информационные системы и модели» авторы И.Г. Семакин, Е.К. Хеннер. (указать программу учебного предмета, на основе которой составлена рабочая программа)

В соответствии с ФГОС среднего общего образования

Учебник: «Информационные системы и модели». Элективный курс: учебное пособие (авторы: Семакин И. Г., Хеннер Е. К., Москва. Бином. Лаборатория знаний. 2006 г.).

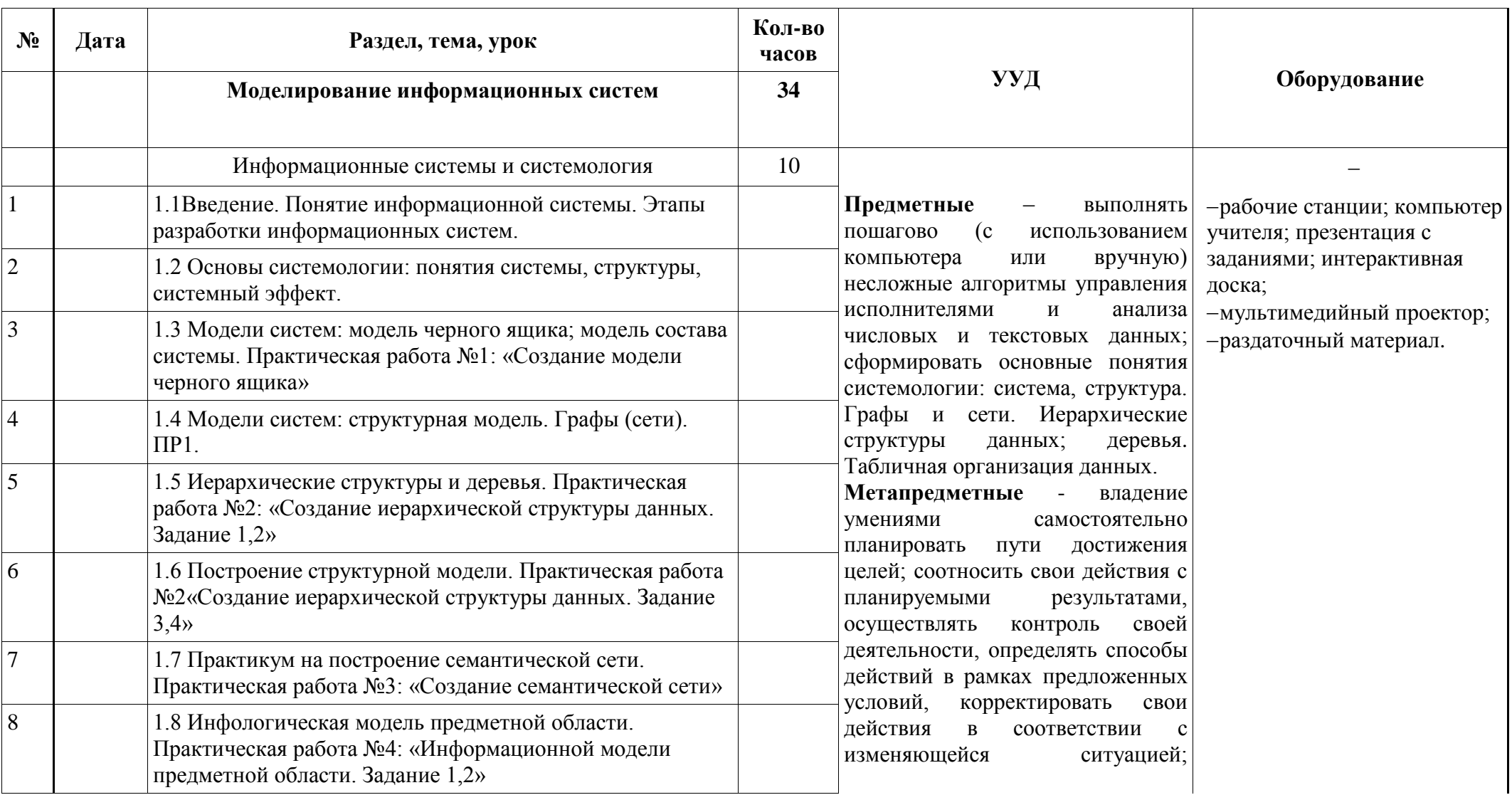

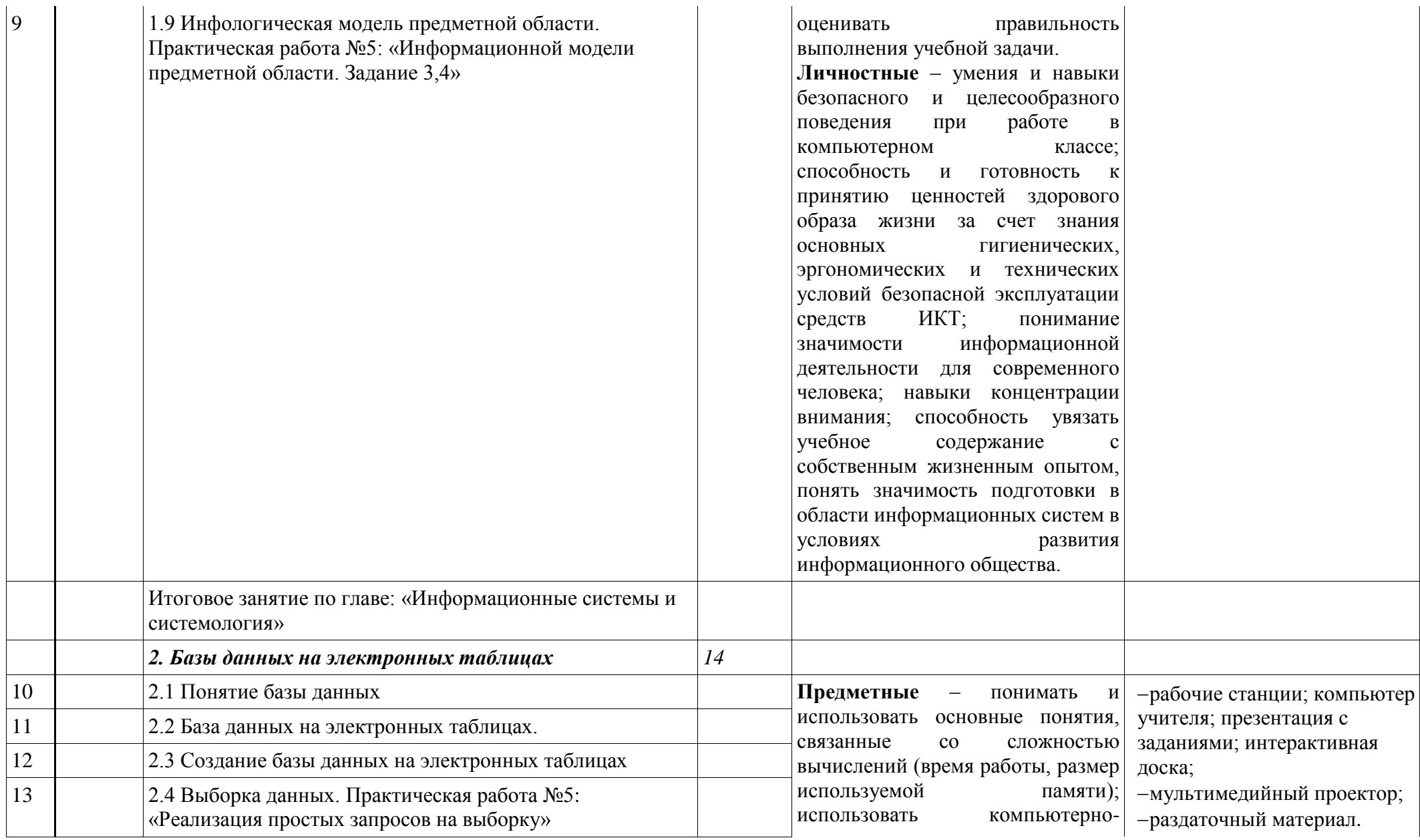

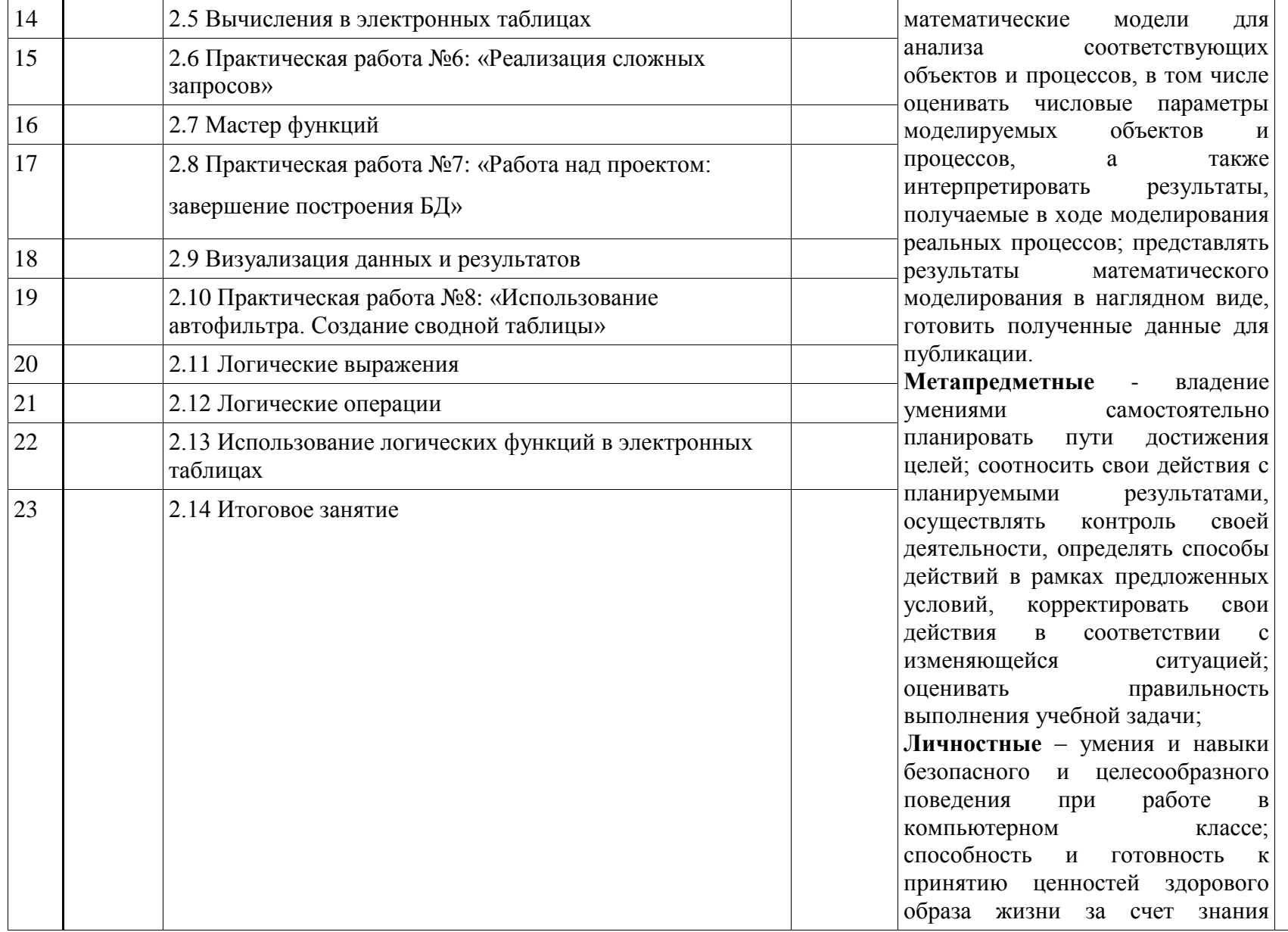

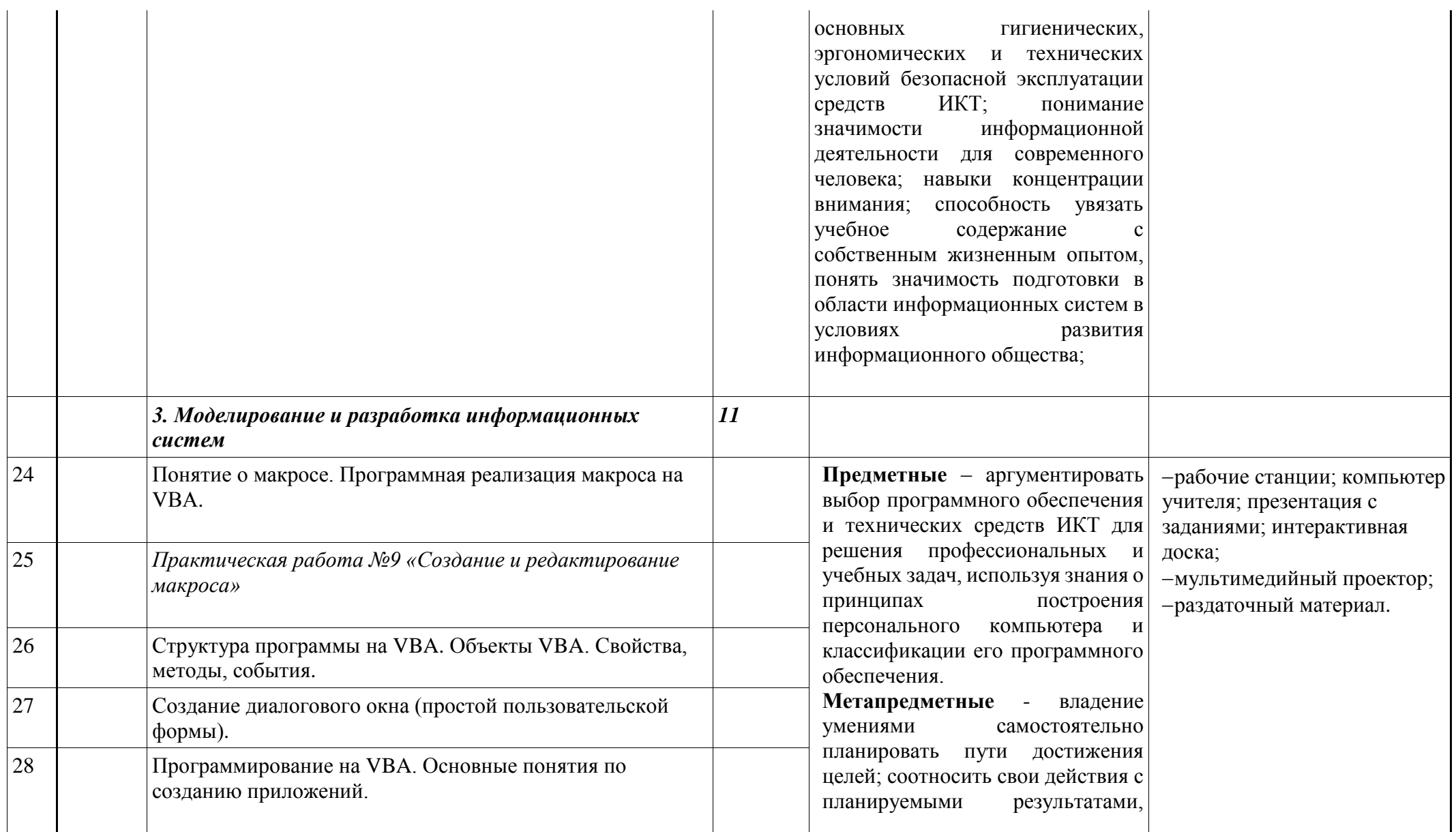

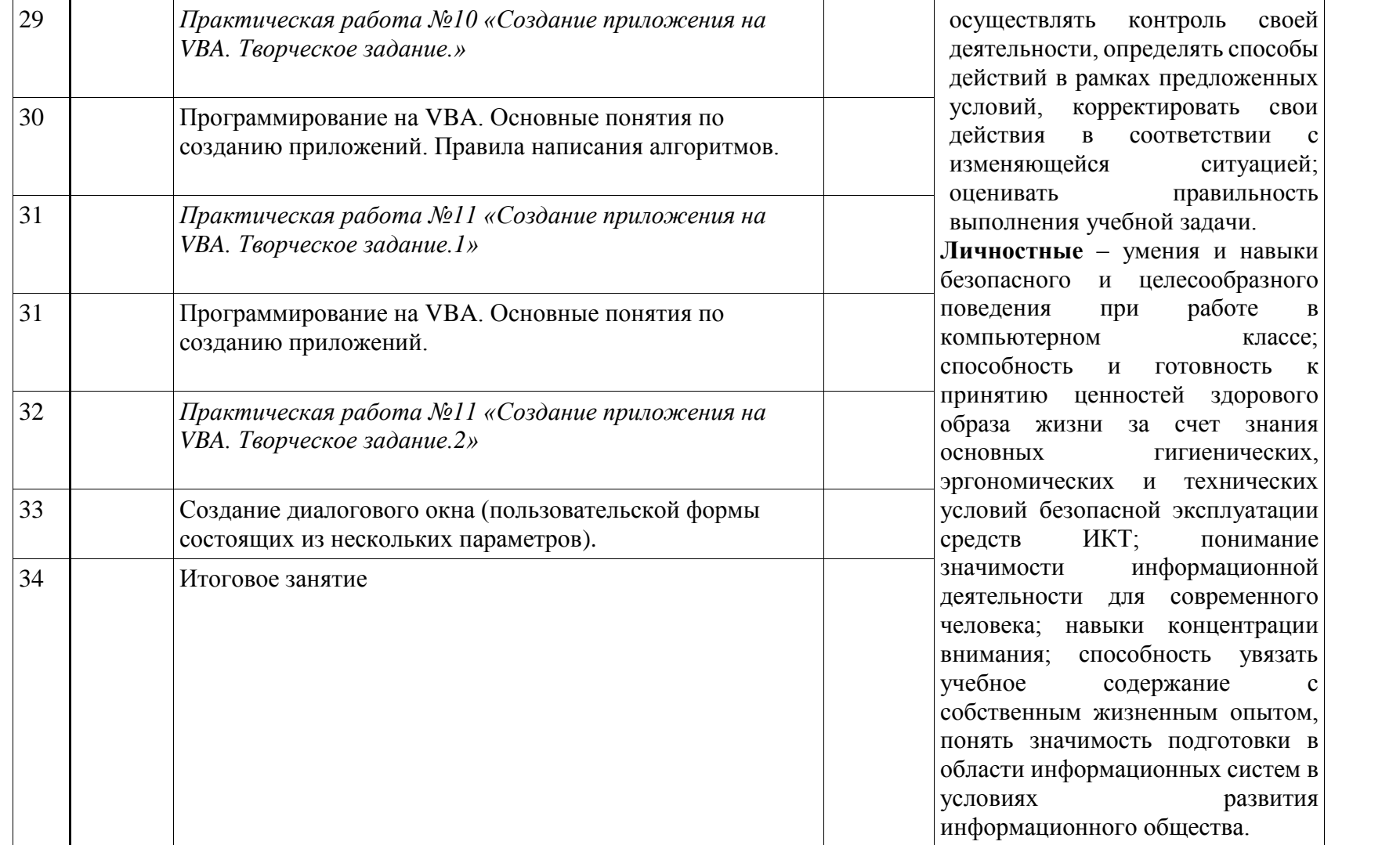

# СОГЛАСОВАНО

Заместитель директора по УВР \_\_\_\_\_\_\_\_\_\_\_\_\_\_\_ \_\_\_\_\_\_\_\_\_\_\_

\_\_.08. 2020 года

Краснодарский край муниципальное образование город Новороссийск муниципальное автономное общеобразовательное учреждение гимназия № 5

# **КАЛЕНДАРНО-ТЕМАТИЧЕСКОЕ ПЛАНИРОВАНИЕ**

по Информационные системы и модели (указать учебный предмет, курс)

Класс: 11 б

Учитель: Копаницкая Екатерина Александровна.

Количество часов: всего 34 часов; в неделю 1 час;

Планирование составлено на основе рабочей программы Копаницкая Е.А, утверждённой решением педагогического совета № 1 от 28.08. 2020 г (указать ФИО учителя, реквизиты утверждения рабочей программы с датой)

Планирование составлено на основе:

одобренной решением федерального учебно-методического объединения по общему образованию (протокол от 28 июня 2016г. № 2/16-3) и авторской программы курса «Информационные системы и модели» авторы И.Г. Семакин, Е.К. Хеннер. (указать программу учебного предмета, на основе которой составлена рабочая программа)

В соответствии с ФГОС среднего общего образования

Учебник: «Информационные системы и модели». Элективный курс: учебное пособие (авторы: Семакин И. Г., Хеннер Е. К., Москва. Бином. Лаборатория знаний. 2006 г.).

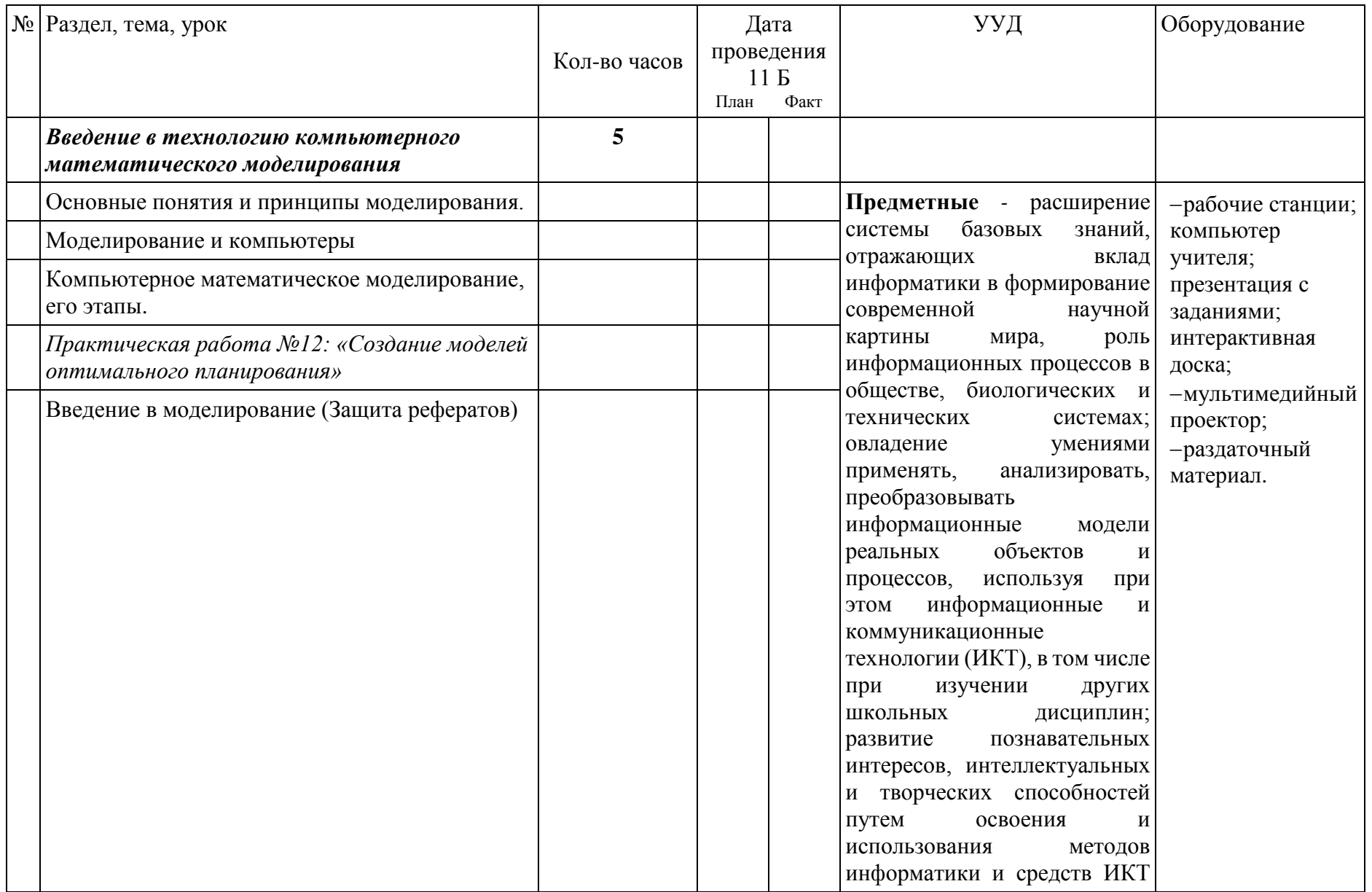

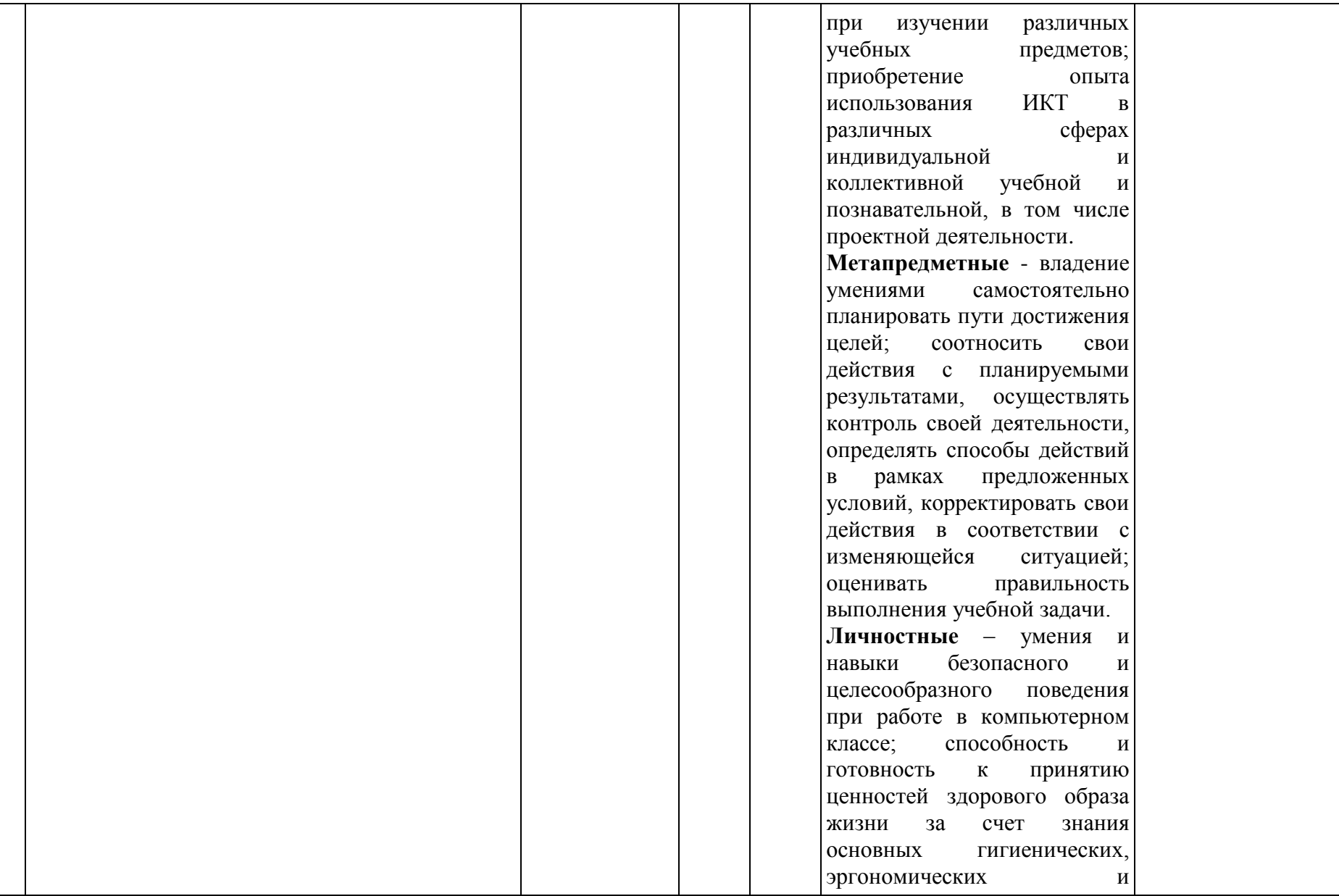

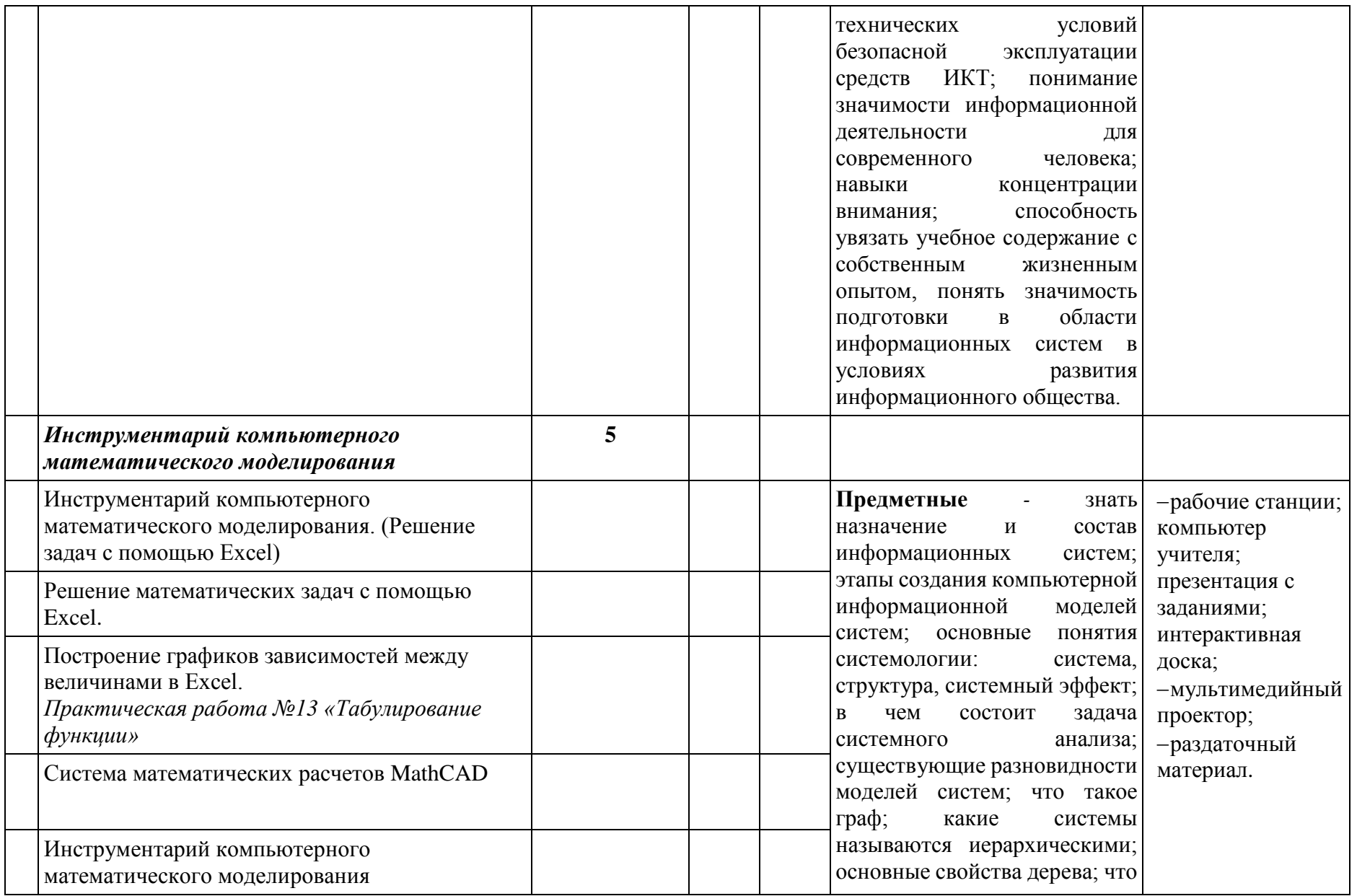

такое инфологическая модель предметной области; что такое база данных; структуру реляционной базы данных; какими возможностями для работы с базами данных обладает MS Excel; что такое фильтрация данных; какими способами она производится. **Метапредметные** - владение умениями самостоятельно планировать пути достижения целей; соотносить свои действия с планируемыми результатами, осуществлять контроль своей деятельности, определять способы действий в рамках предложенных условий, корректировать свои действия в соответствии с изменяющейся ситуацией; оценивать правильность выполнения учебной задачи. **Личностные** – умения и навыки безопасного и целесообразного поведения при работе в компьютерном классе; способность и готовность к принятию ценностей здорового образа жизни за счет знания основных гигиенических, эргономических и

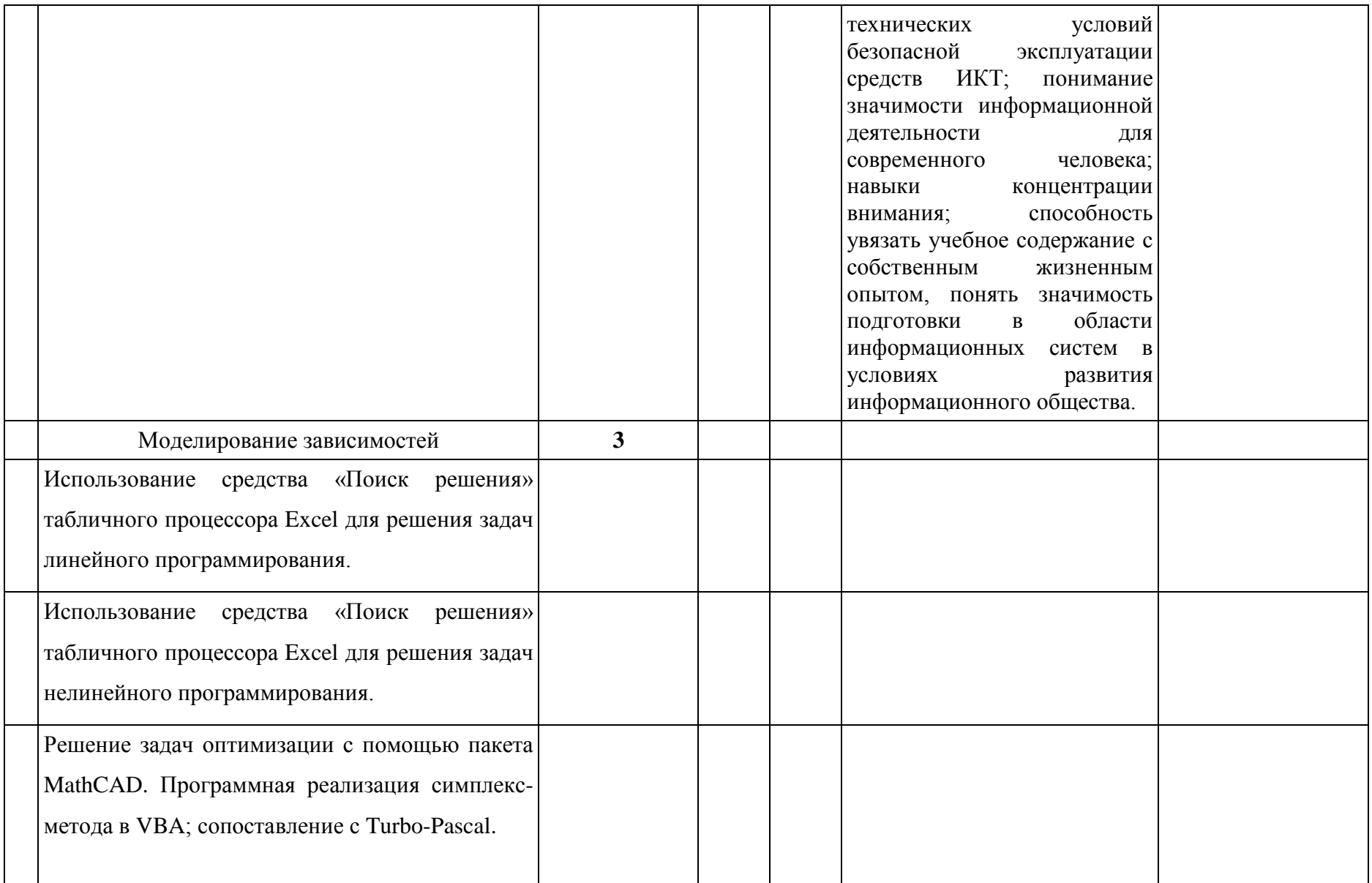

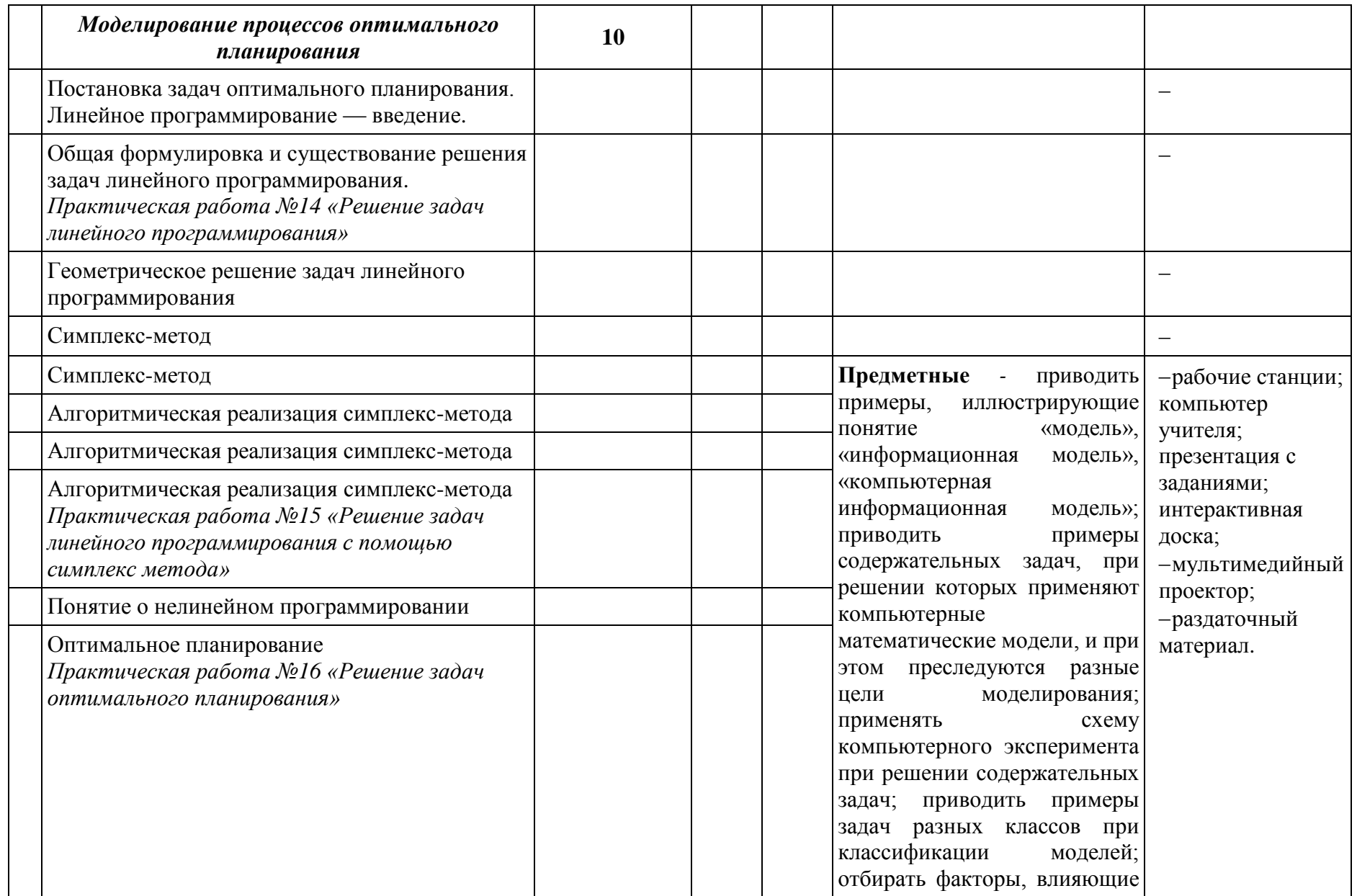

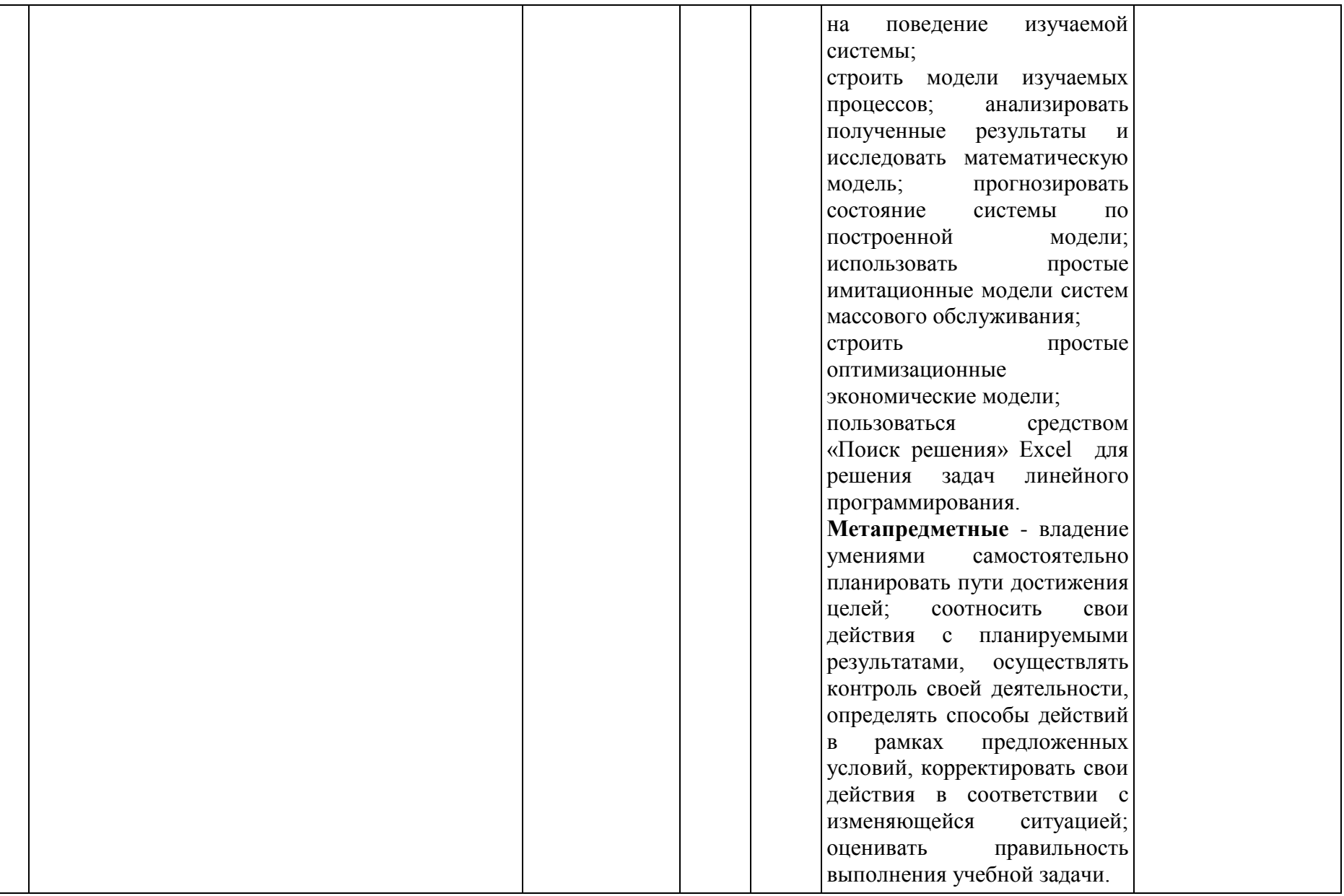

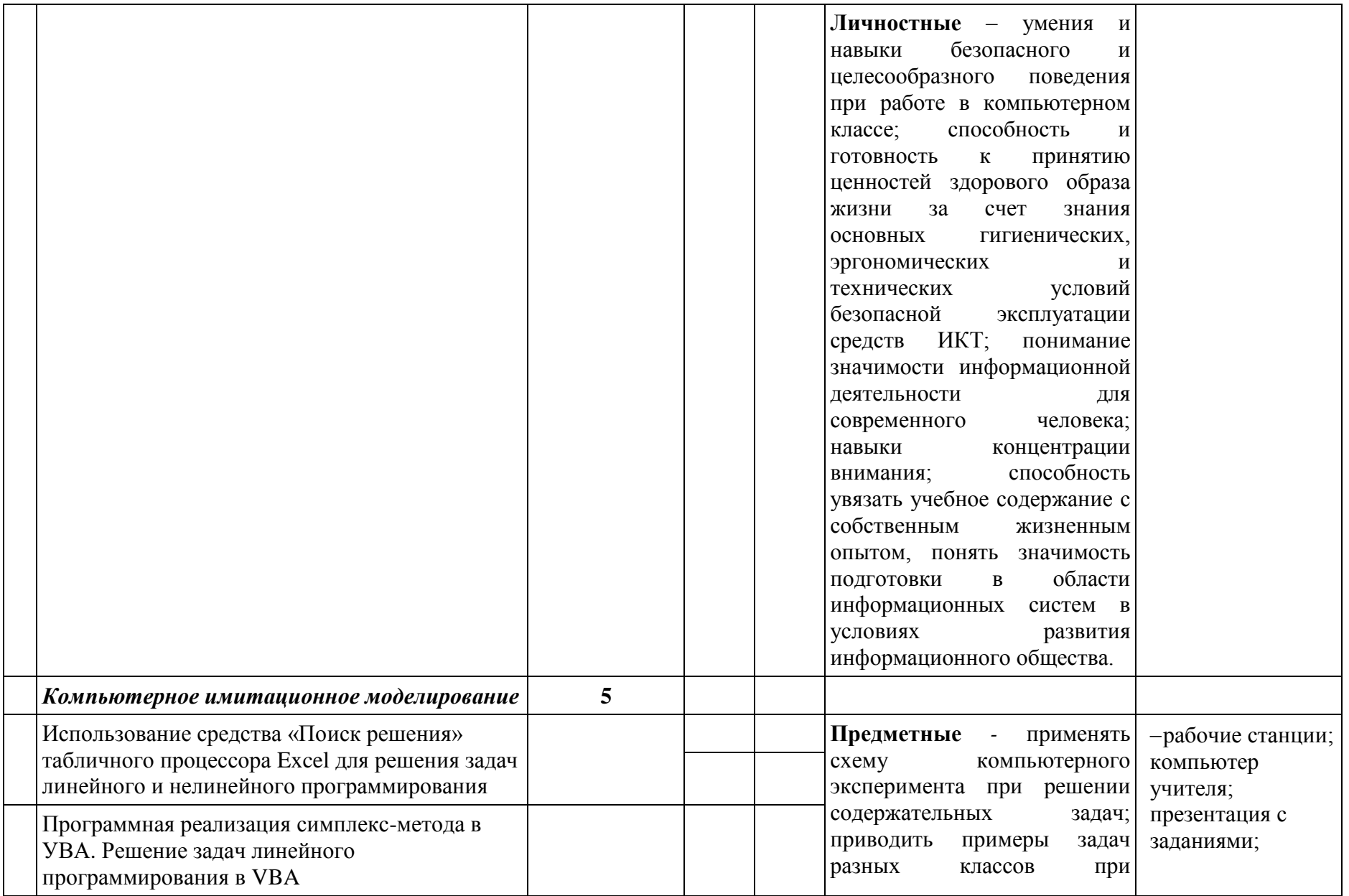

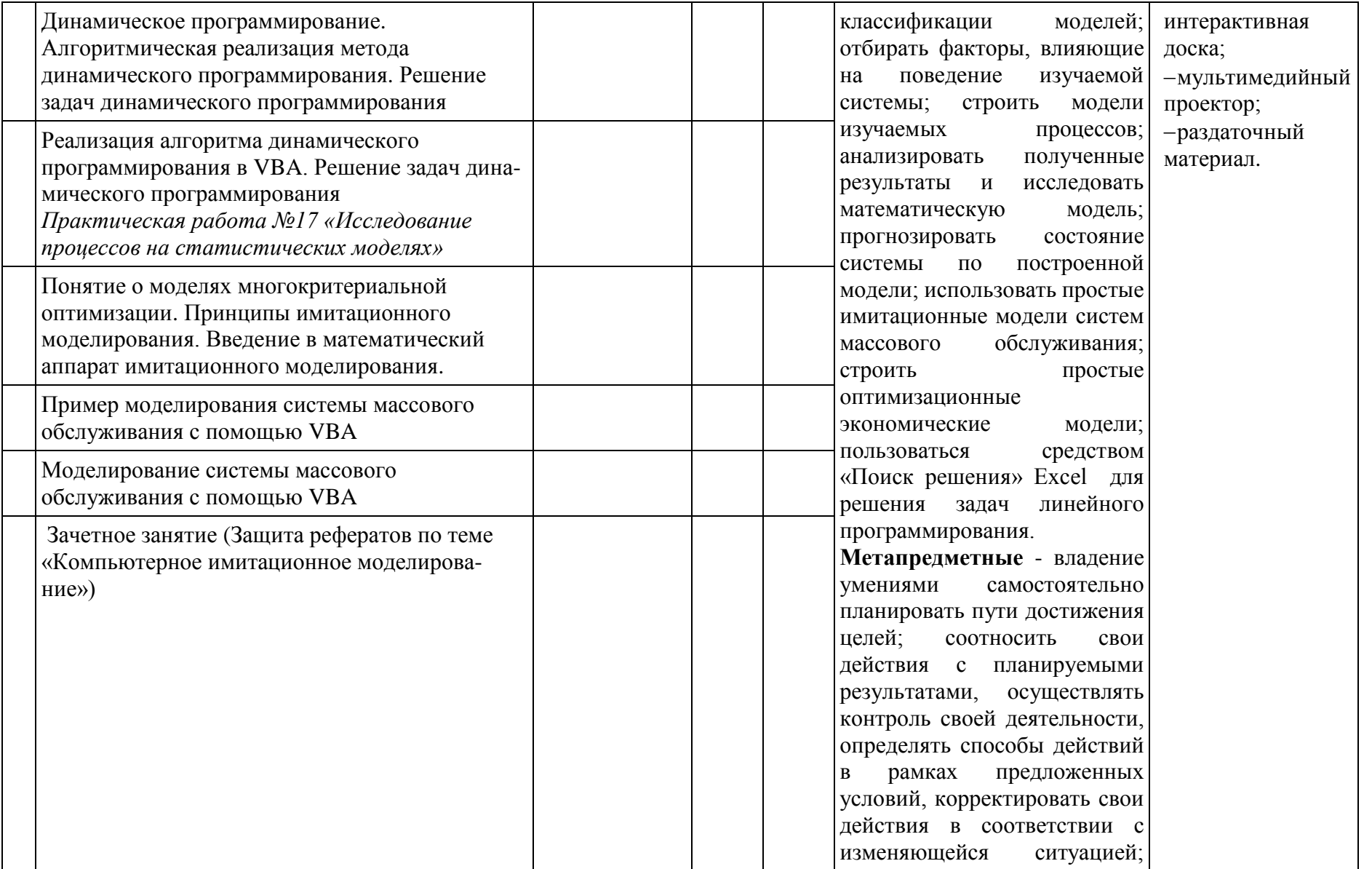

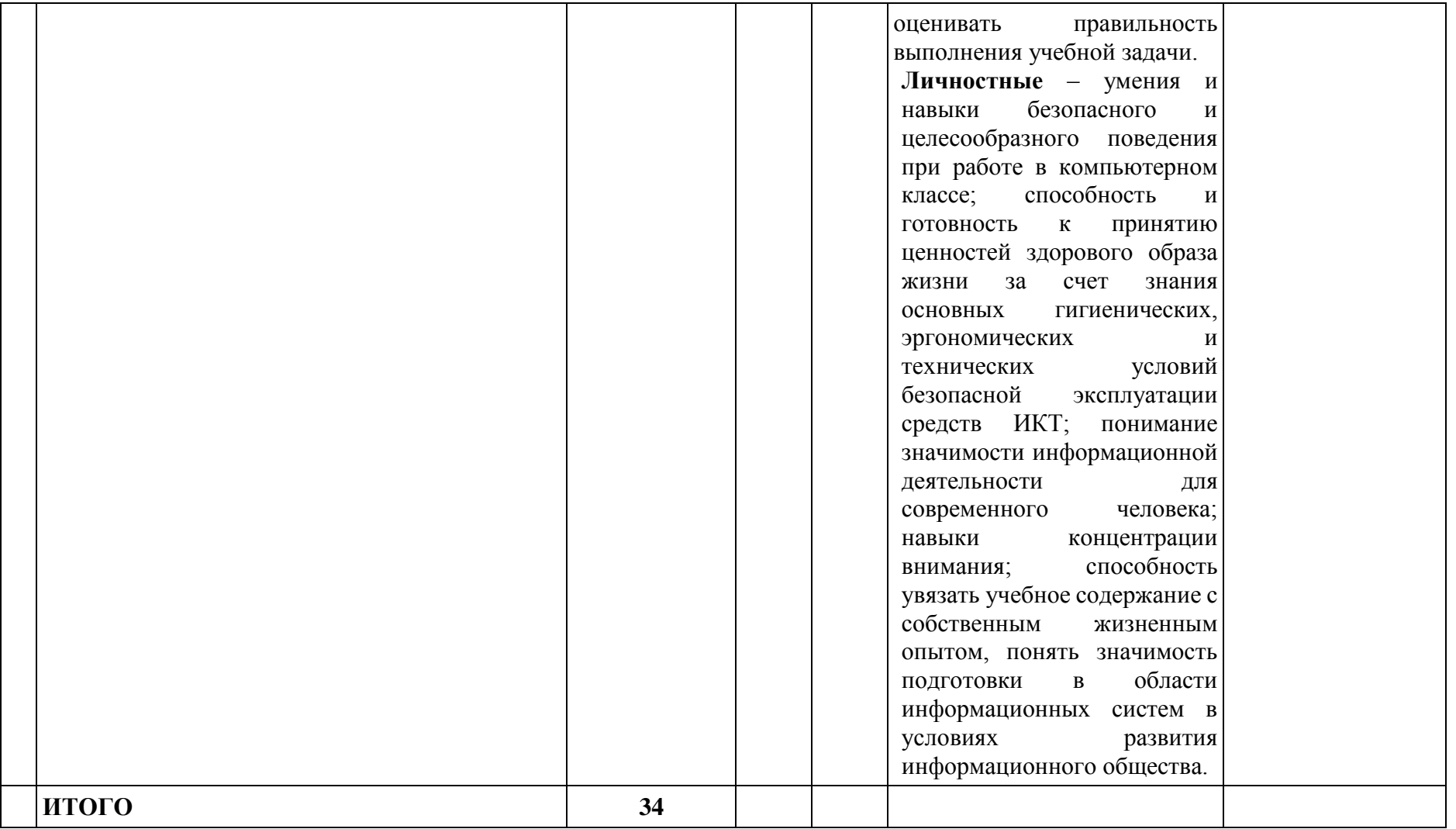